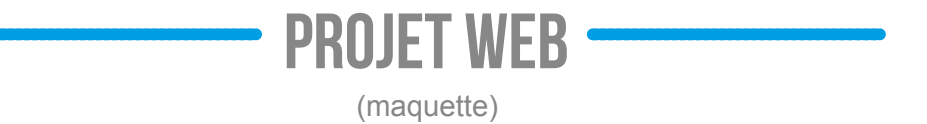

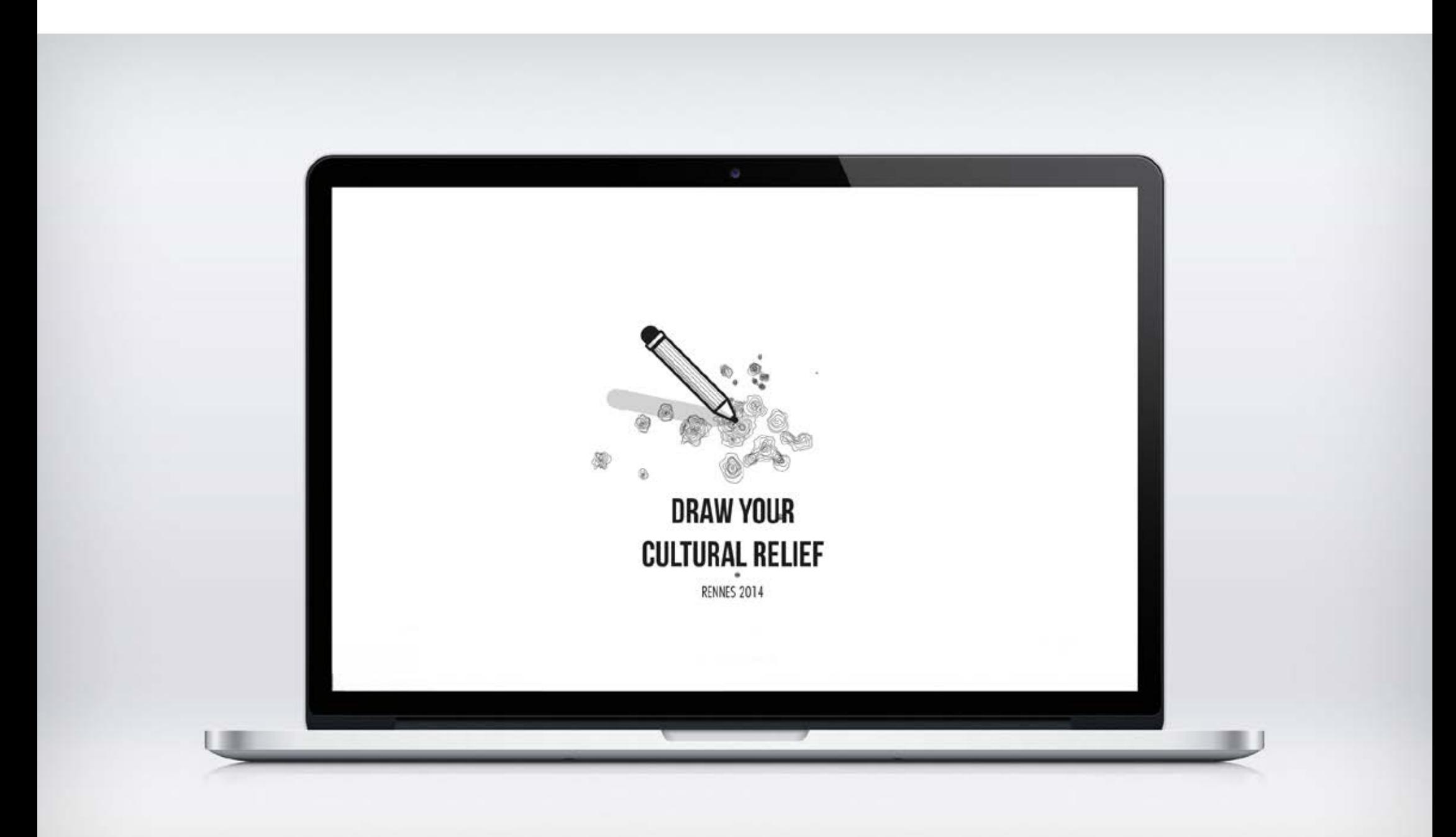

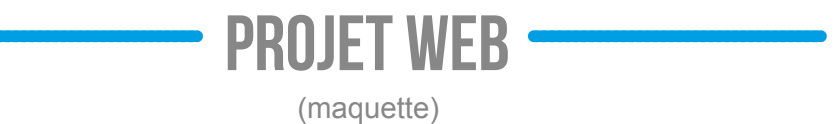

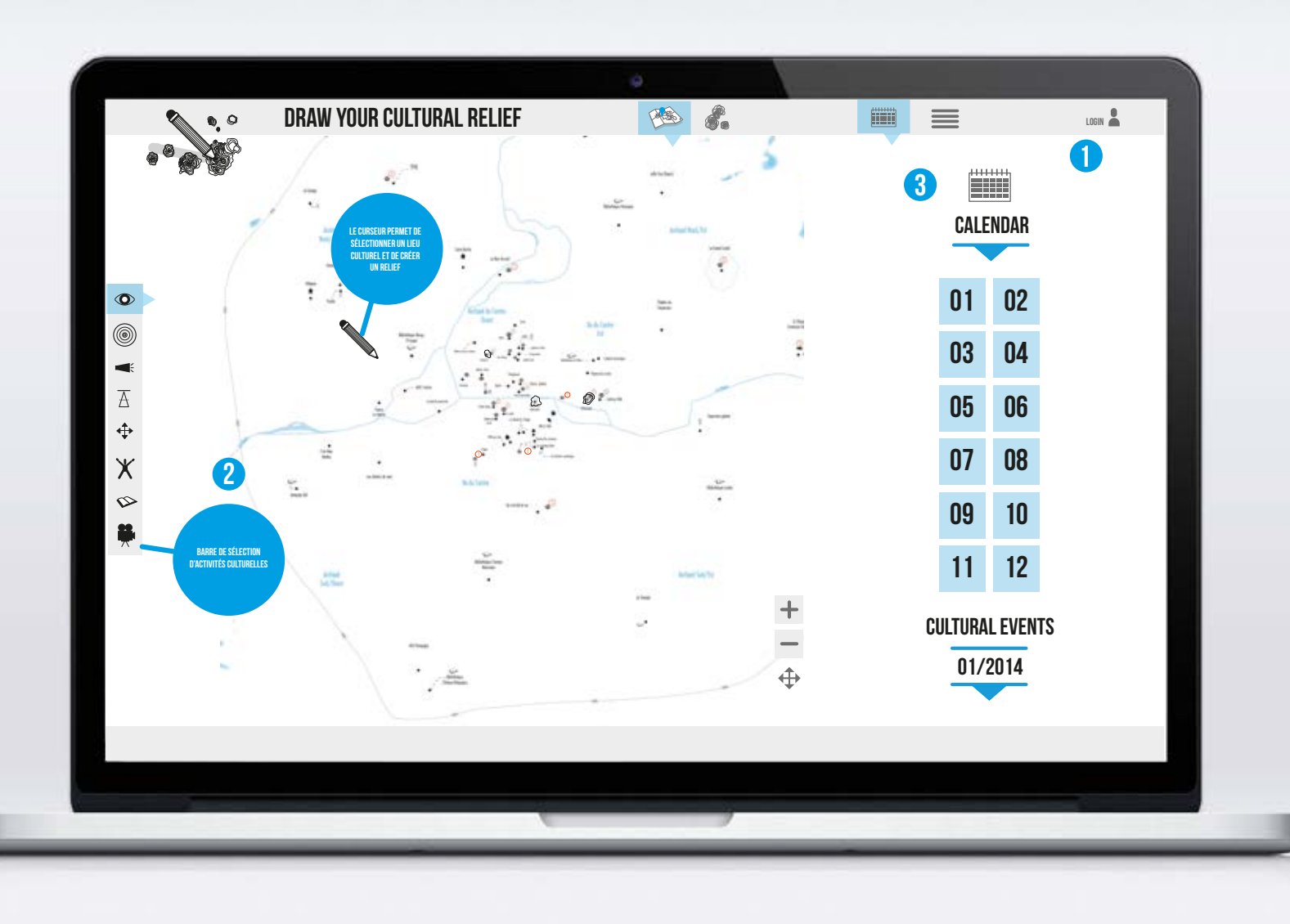

## étapes de consultation

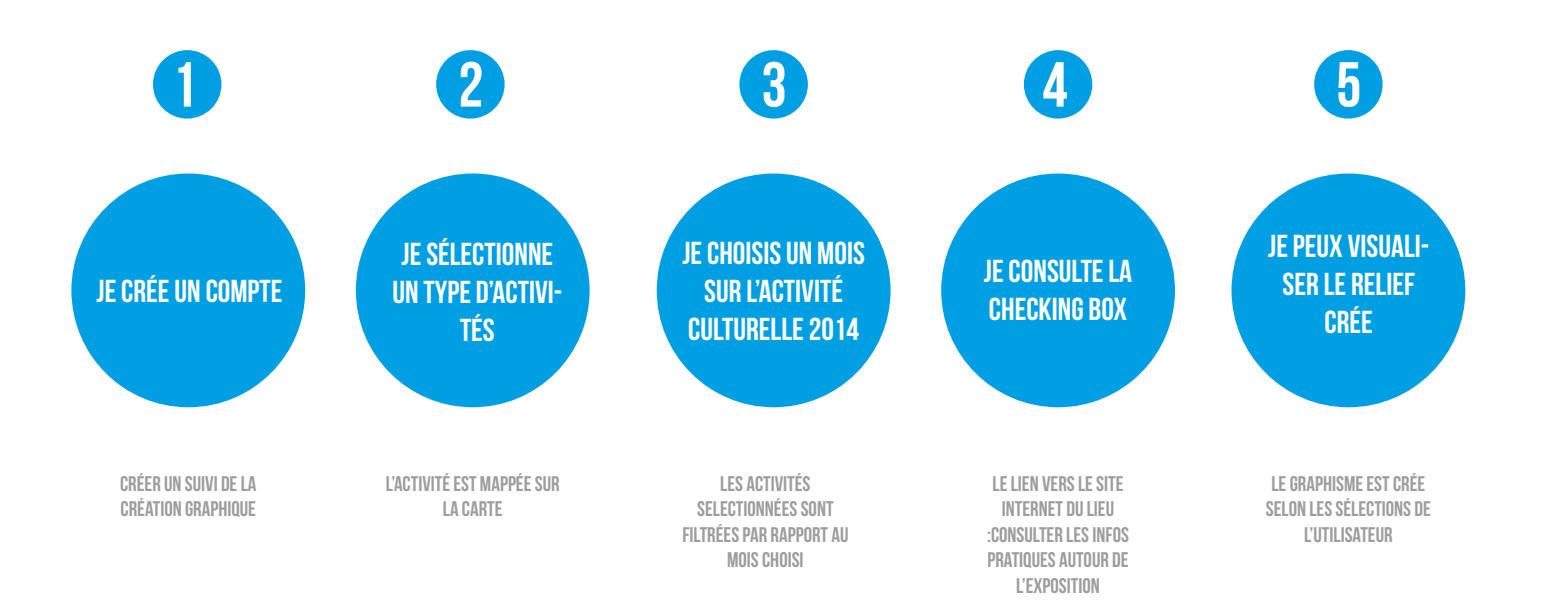

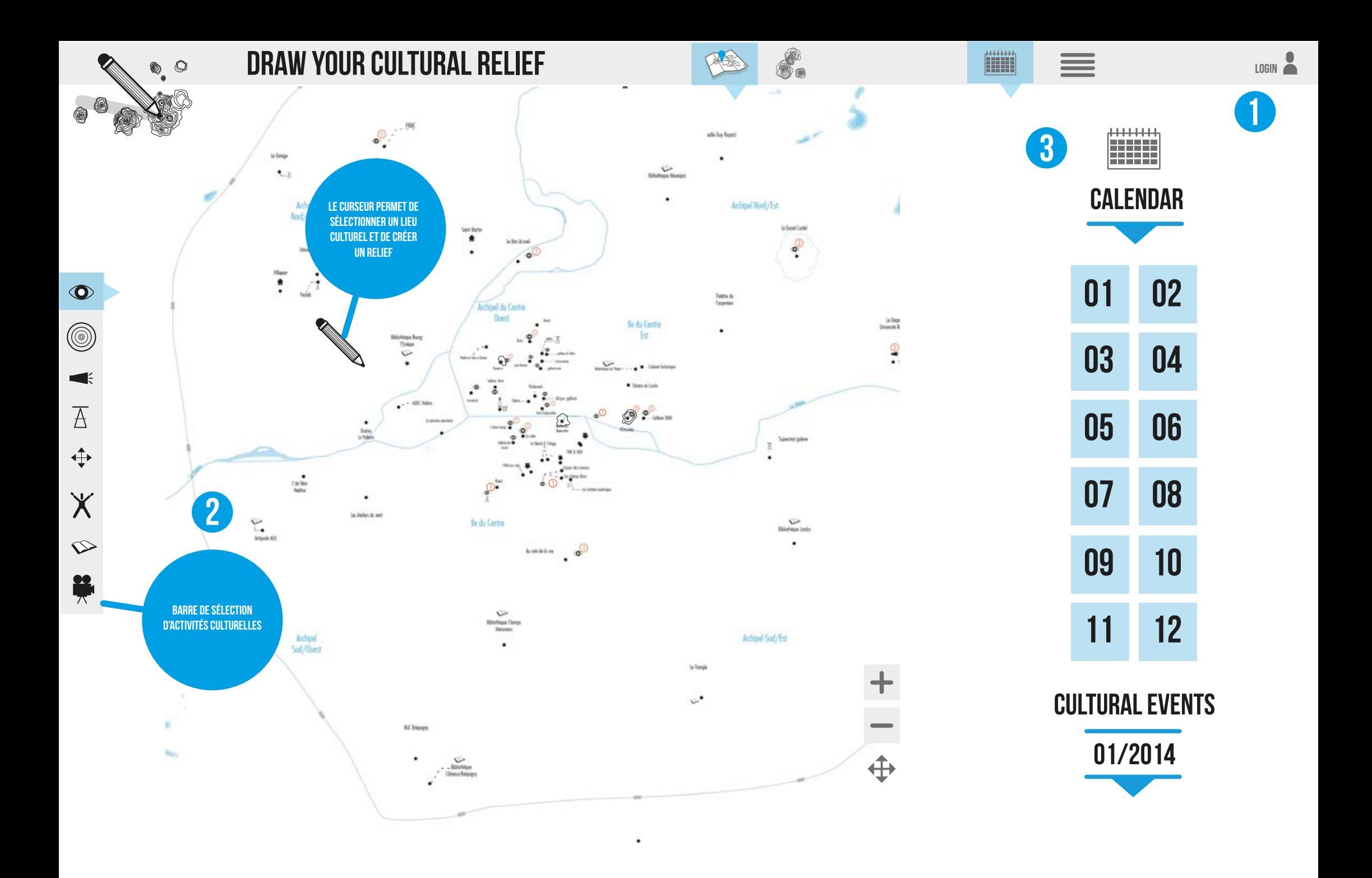

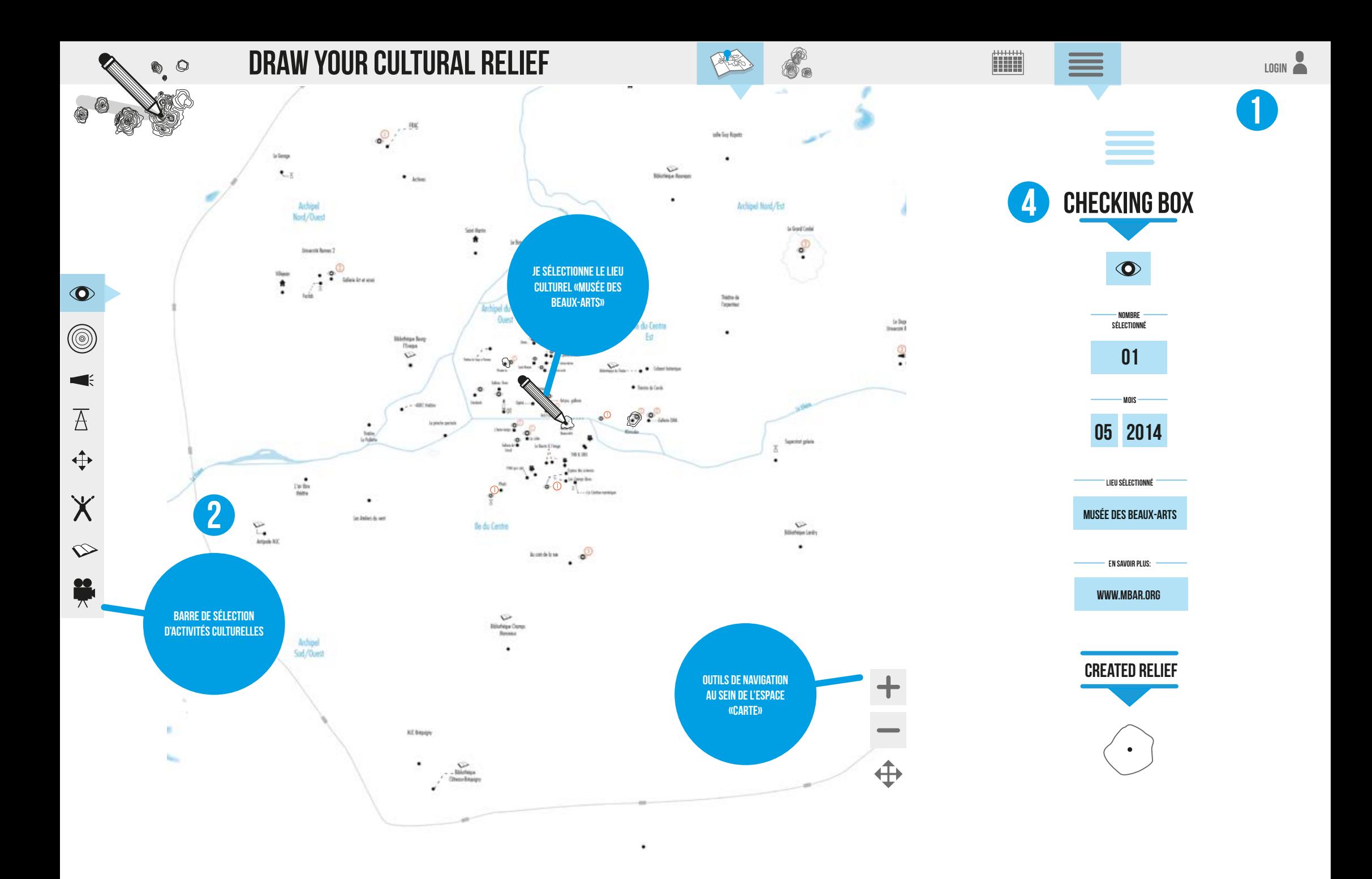

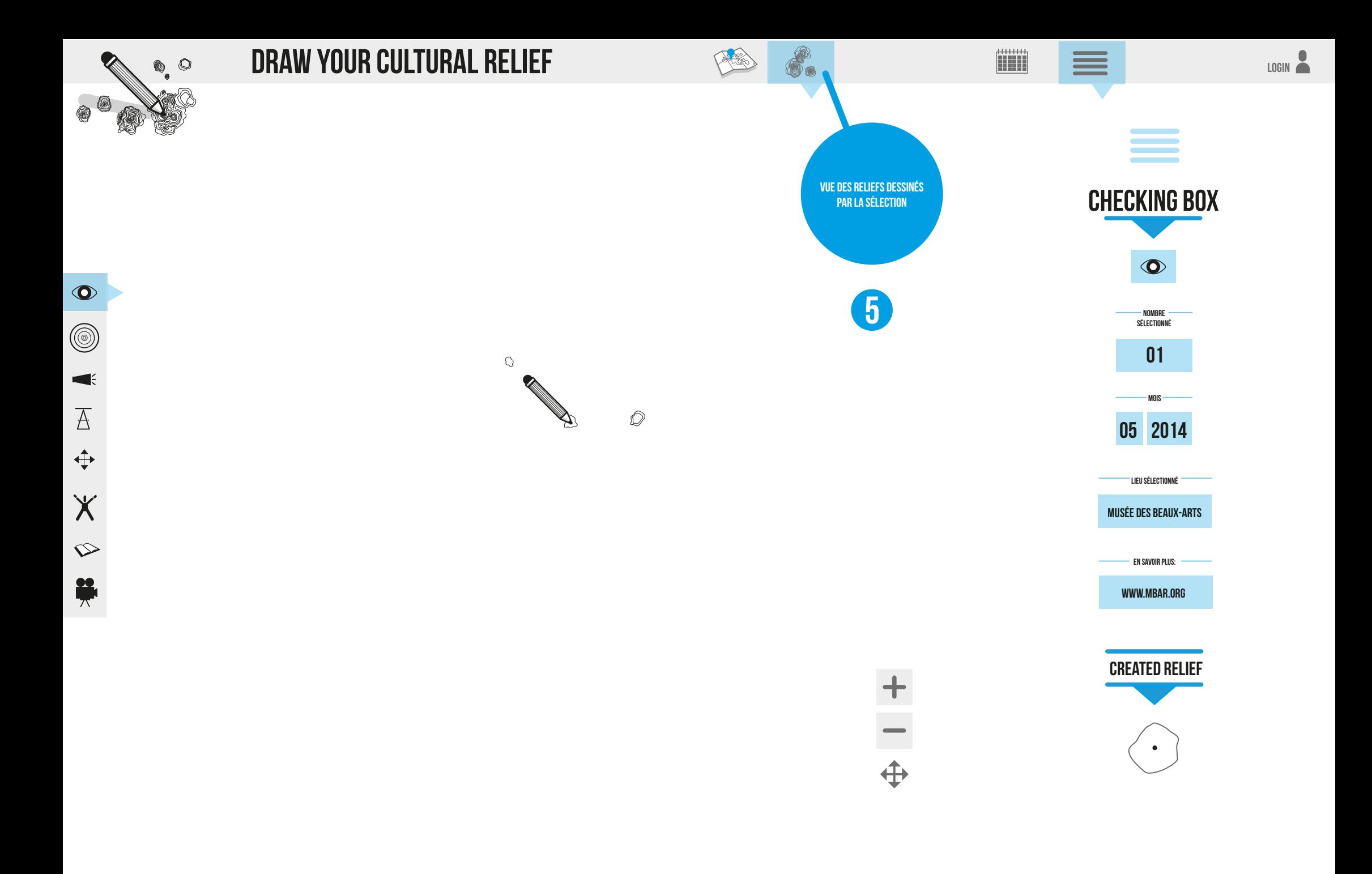

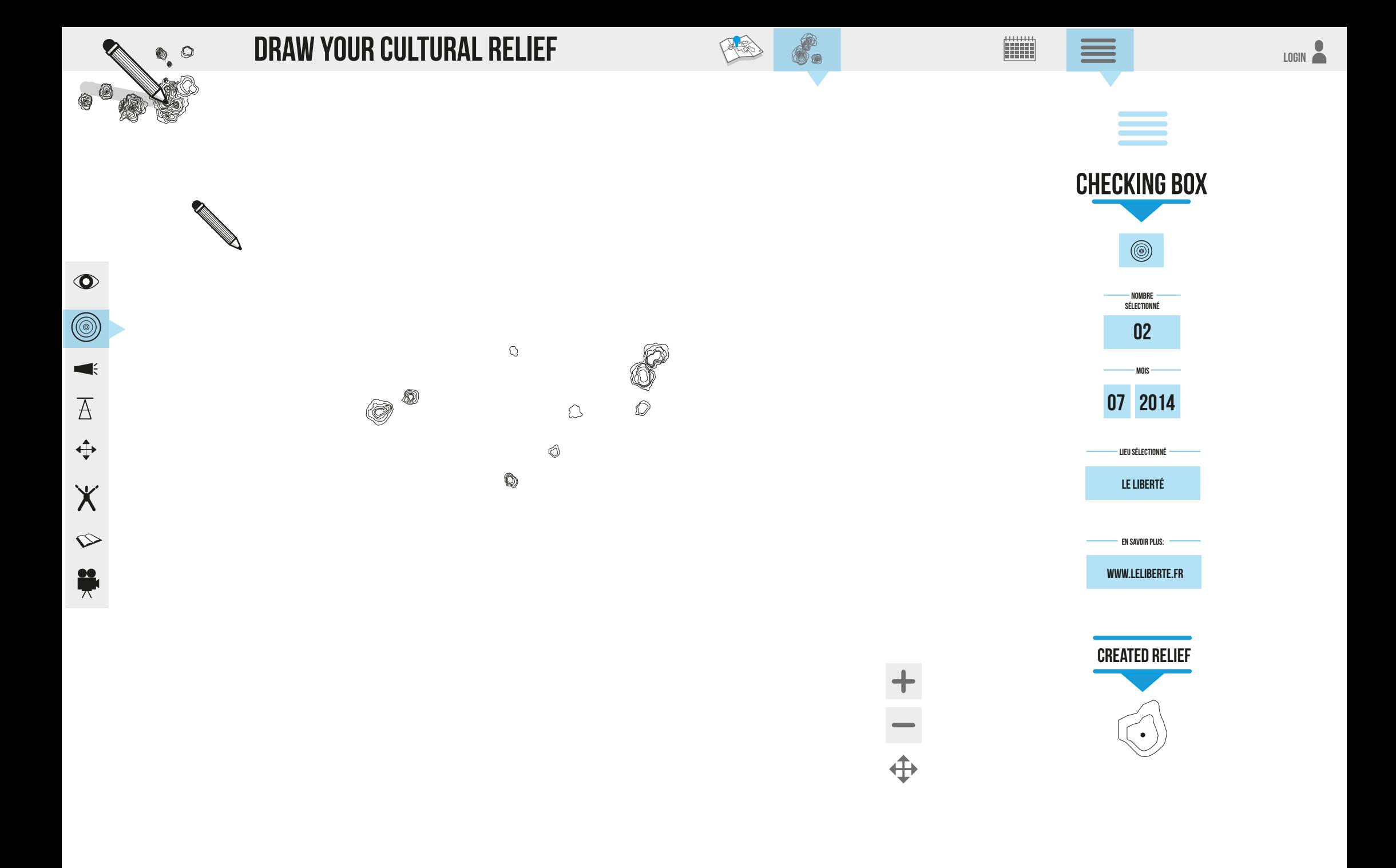

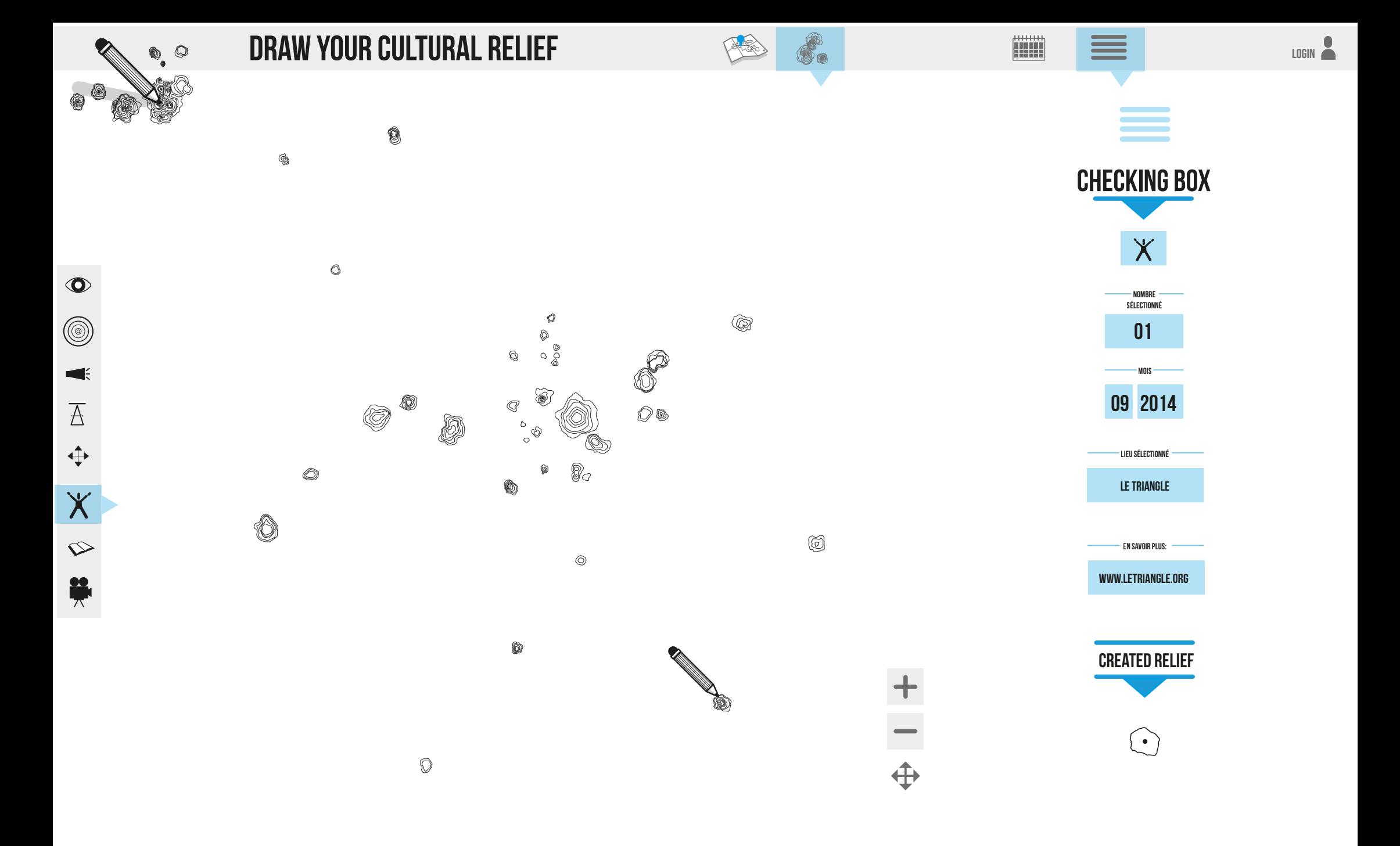

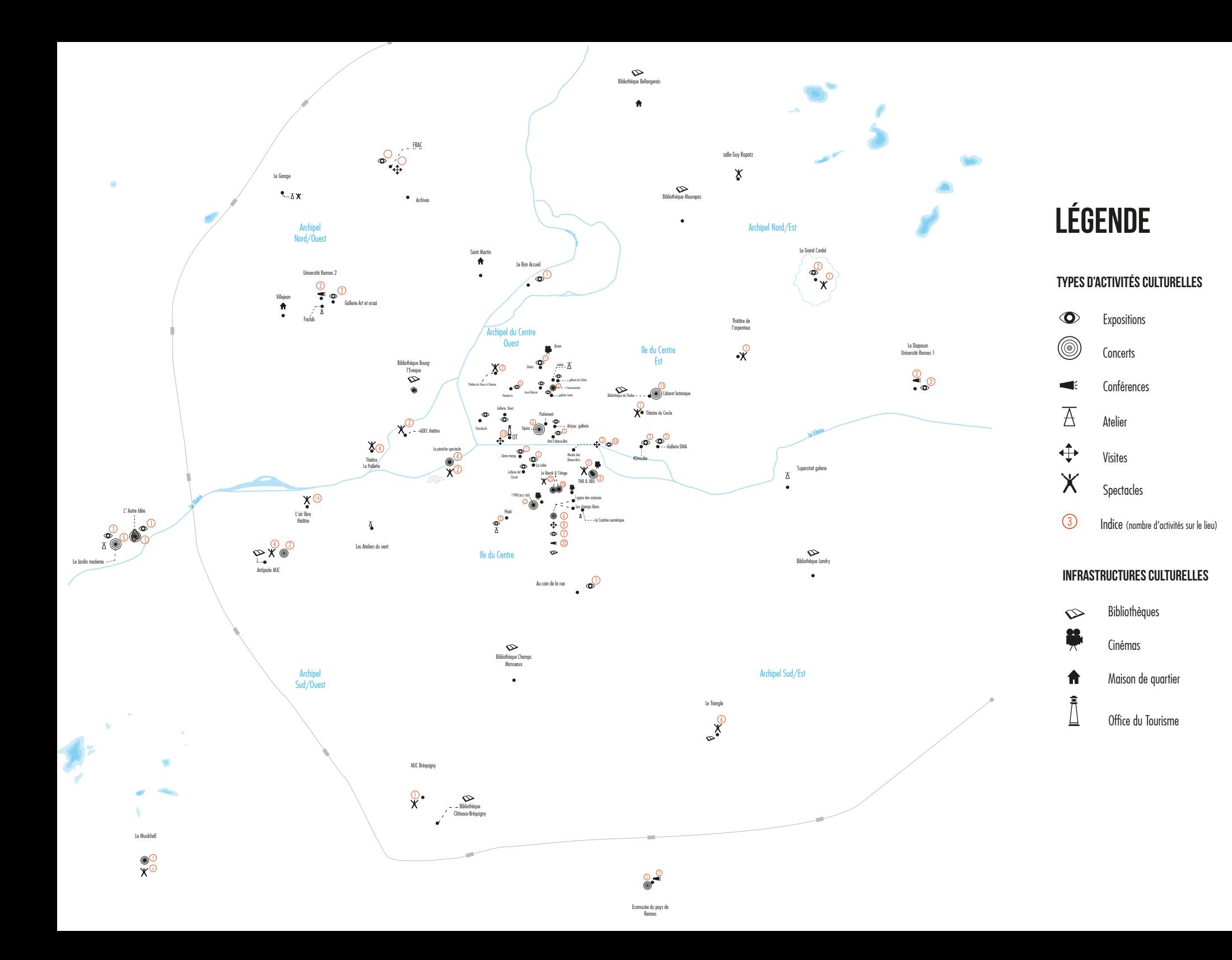

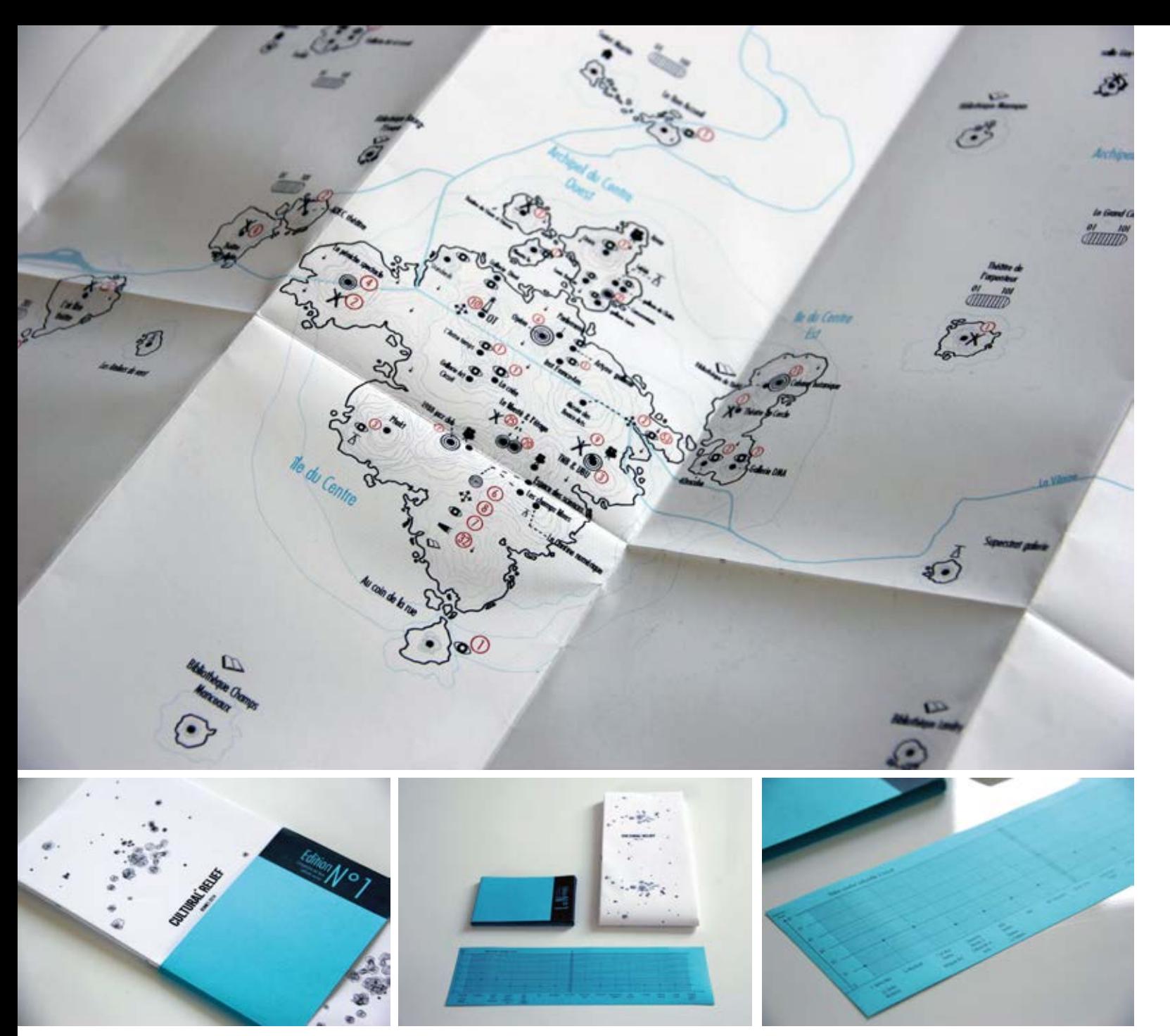

## Draw your cultural relief

Ce projet se présente comme la continuité du projet smartcity. Pour ce projet, il s'agissait de réaliser une carte de l'espace rennais remodelé sous son angle culturel. Ainsi, les lieux culturels et leurs différentes activités ont été répertoriés ,mappés afin de créer un relief.

Les données utilisées sont issues du site www.data.rennes-metropole.fr. Les données mappées sont spatialisées à l'aide d'un cadre de coordonnées permettant de retrouver la position du lieu culturel. Cette carte permet à l'utilisateur de s'informer de manière globale de l'activité culturelle rennaise en 2014. Un système de jauges associé à chaque «îlots» permet à l'utilisateur de mesurer son activité culturelle.

Ainsi, «draw your cultural relief» est une manière d'engager une interaction plus directe avec l'utilisateur en lui proposant un site internet servant de passerelle entre ses envies de culture et les activités proposées par la structure rennaise. Ce système permet d'avoir une présentation unitaire de l'activité culturelle tout en proposant un suivi graphique selon les sélections de l'utilisateur. Les formes créées se basent sur une déformation aléatoire d'une forme fixe (cercle).